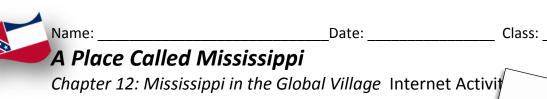

In this lesson, you will examine data to understand about Mississippi today and how it compares to other states. Maybe you can figure out this crazy map?

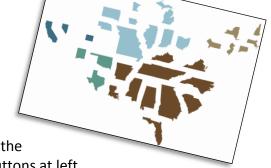

**Instructions:** Use the link below to access the website needed to complete the table and each item. Explore the website by clicking on a state and noting what happens. Read the information in the sidebar, and try out the zoom and resize buttons at left.

## Show USA Mississinni Population Facts

| Population              |  |
|-------------------------|--|
| Population Rank         |  |
| Population Density      |  |
| Rural Population (rank) |  |
| Urban Population (rank) |  |

Set the map to show **Population**, and click on Mississippi.

- 1. What happens when you click on Mississippi? Why?
- 2. Explain what happens to the states of Alaska and Missouri?
- 3. Explain what happened to the state of New Jersey?

Click on **Demographics** and choose **African Americans**.

4. What is the population of African Americans in Mississippi? What is the rank?

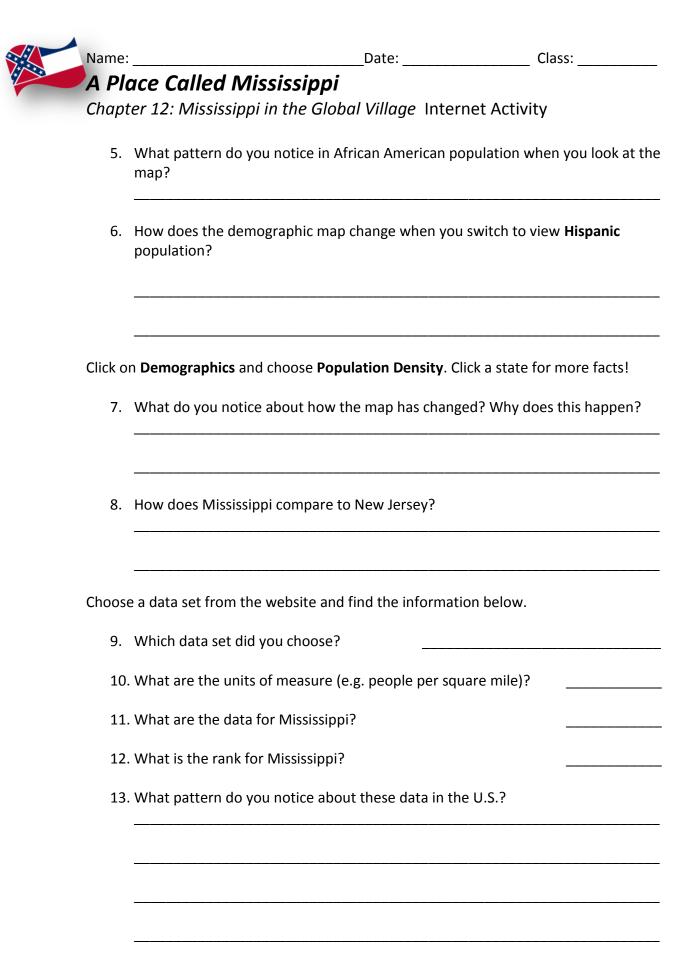